$\sim$   $\epsilon_{\star}$ 

the communication window dispect

## **Obsah**

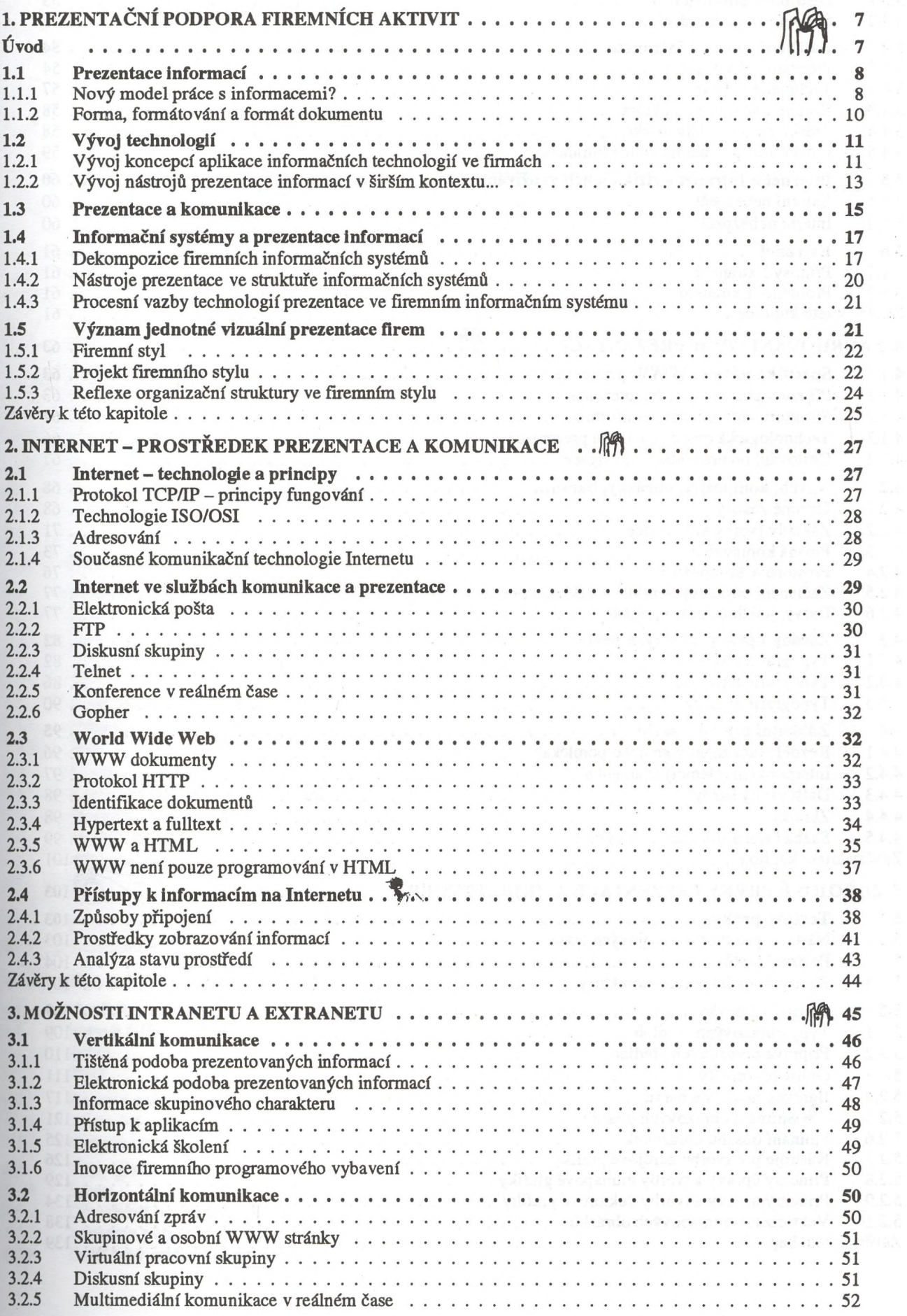

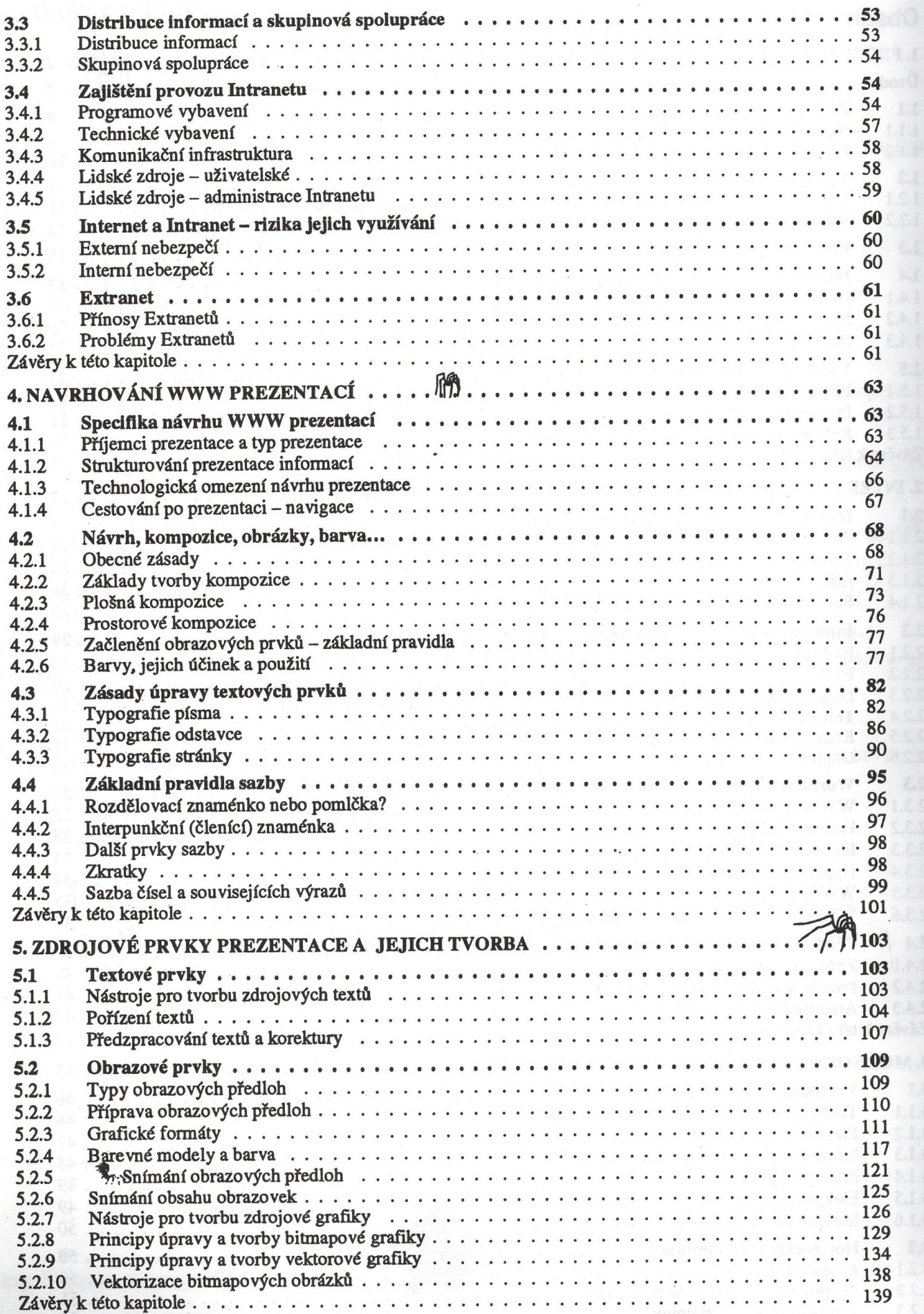

an Ò

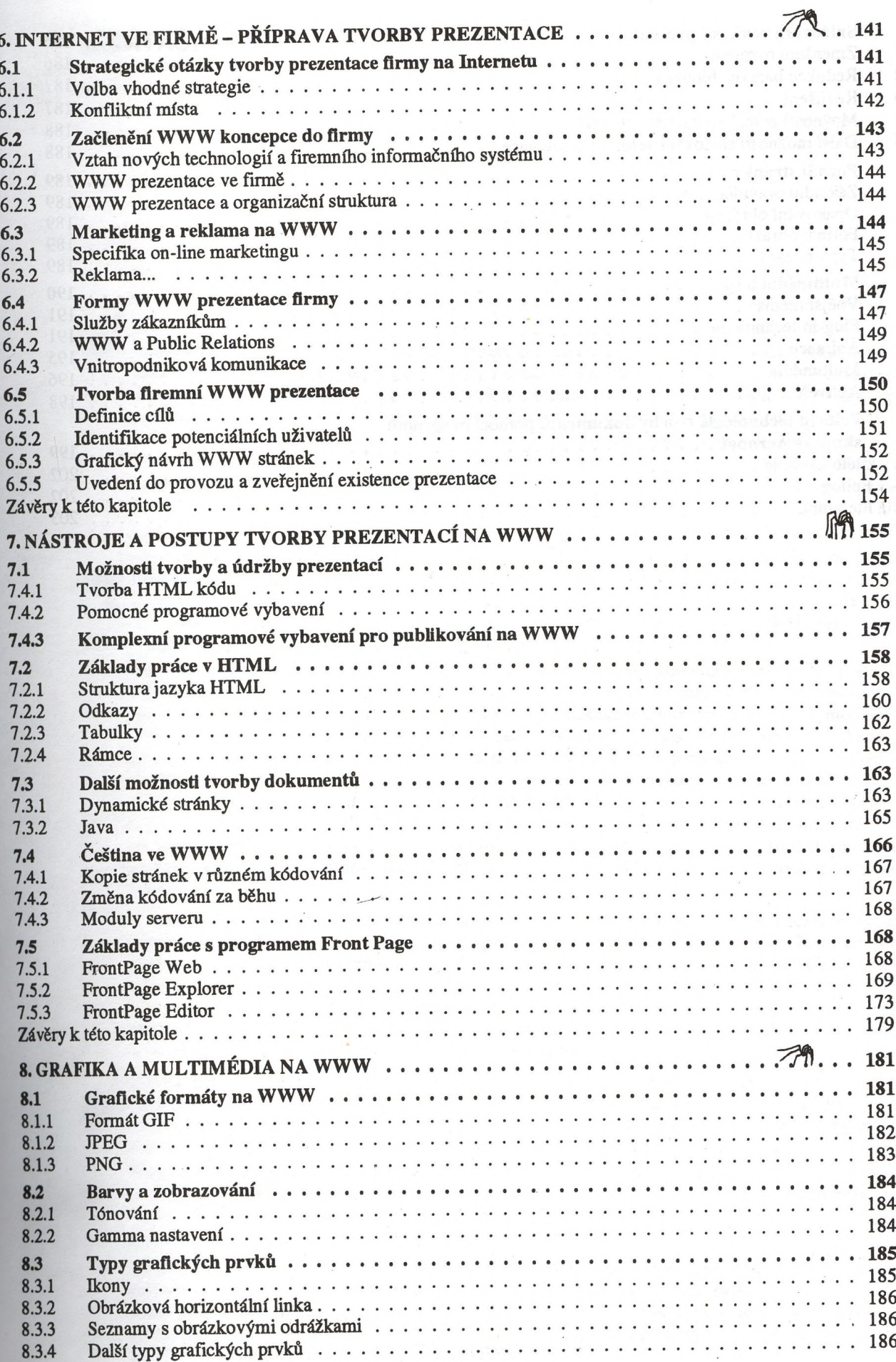

Návrh a tvorba prezentací na WWW

 $\frac{1}{\pi}$ 

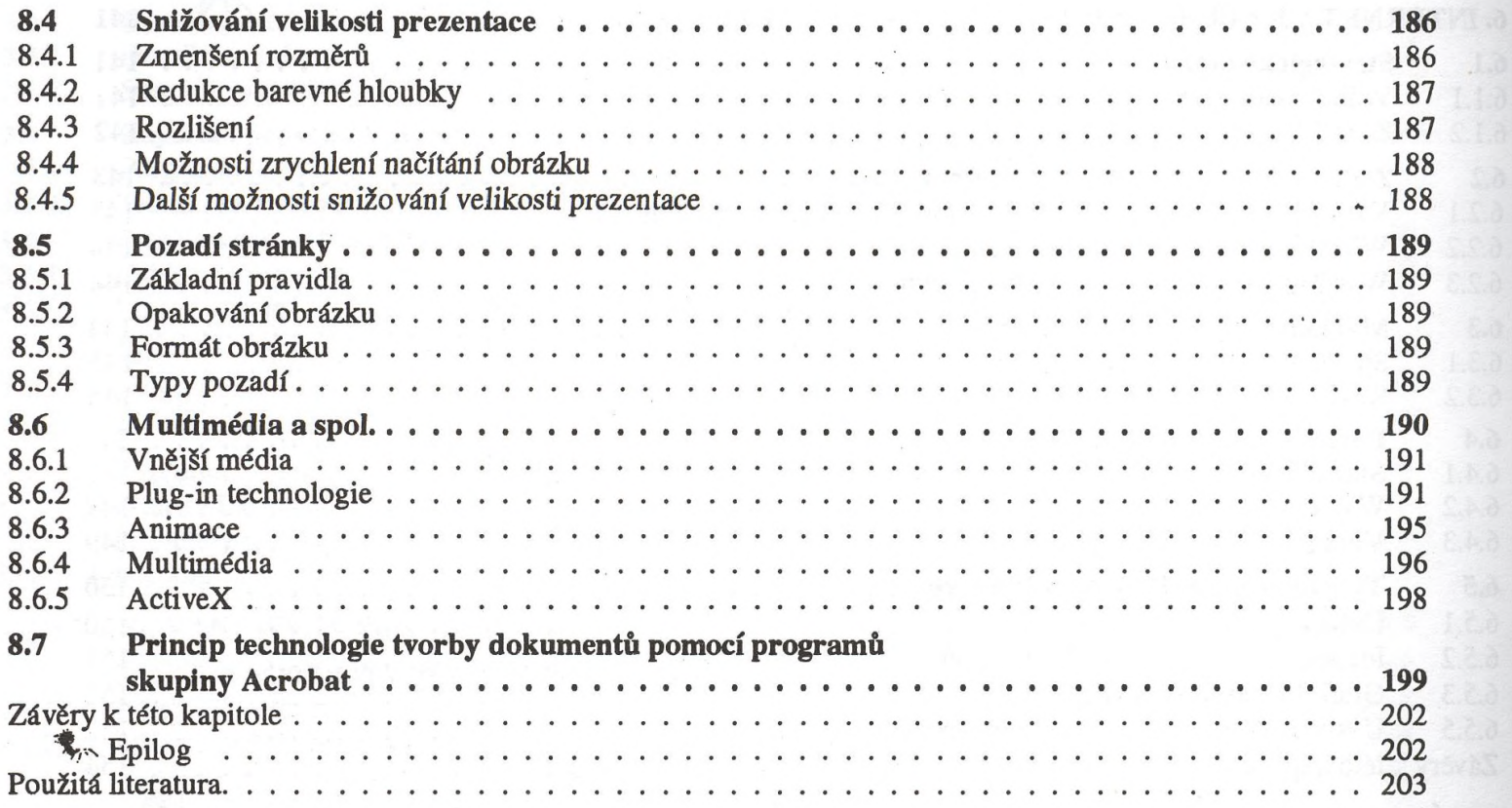

6

 $\ddot{\phantom{a}}$